Załącznik Nr 1 do Zarządzenia Nr 57/2019<br>Starosty Gryfińskiego z dnia 10 czerwca 2019<sup>r</sup>.

Gryfino, dnia: ................

(wnioskodawca, adres)

Starosta Gryfiński

(telefon kontaktowy - dobrowolnie)

(e-mai - dobrowolnie)

## WNIOSEK

o udostępnienie nieruchomości Skarbu Państwa

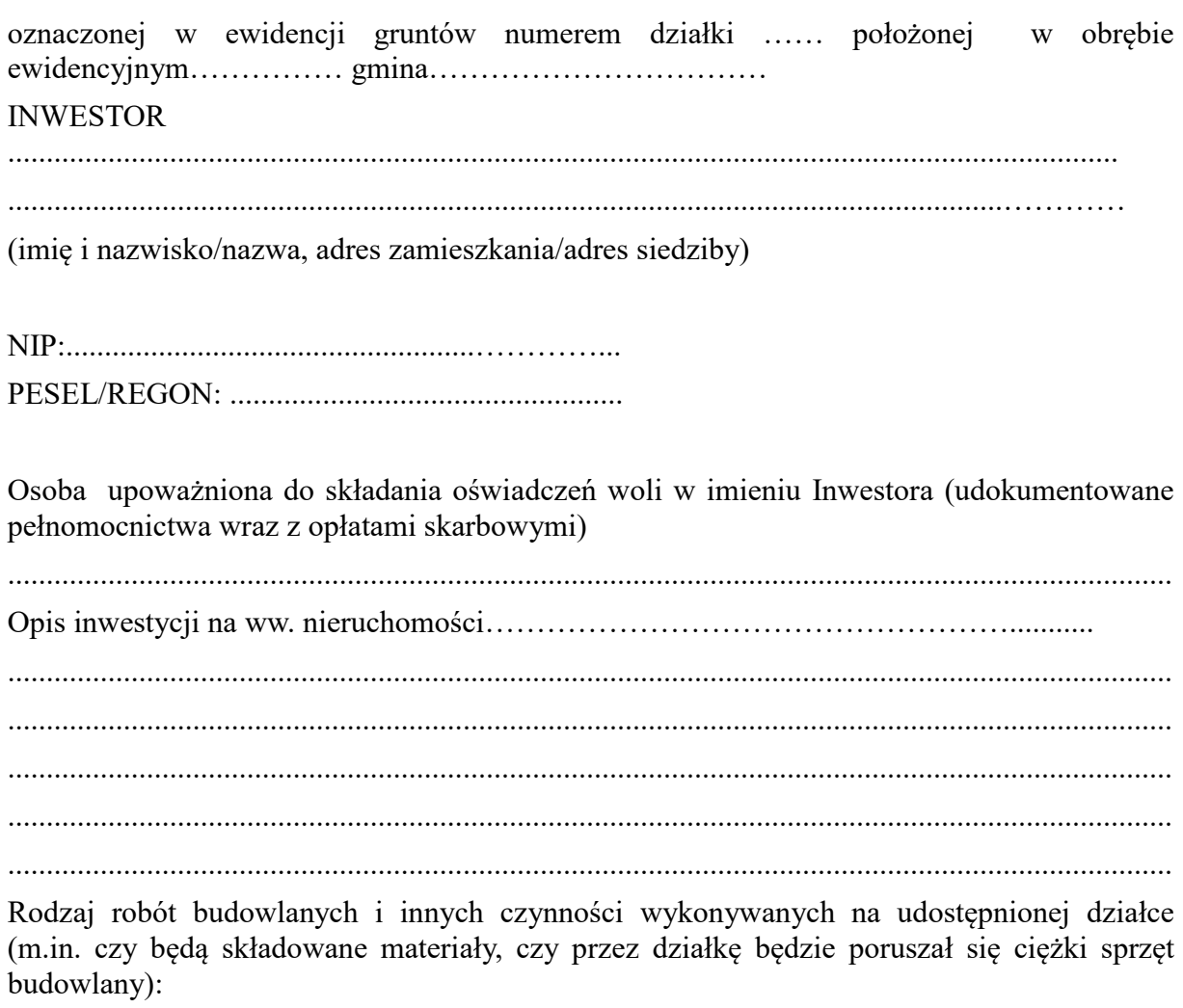

....................................................................................................................................................... ....................................................................................................................................................... ....................................................................................................................................................... ....................................................................................................................................................... ....................................................................................................................................................... W tym dane: cel udostępnienia nieruchomości ……………………………………………………………… rodzaj sieci ………………………………………………………………………..…………… długość przewodu (mb) ………………………………………………………………………… parametry projektowanej infrastruktury technicznej……………………………………………………………………………… szerokość pasa technologicznego ……………………………………………………................ długość pasa technologicznego ……………………………………………………………….. rodzaj, nazwa i ilość urządzeń towarzyszących ……………………....................................... ………………………………………………………………………………………………….. czas zajęcia nieruchomości (w dniach) ………......., powierzchnia terenu niezbędna do

realizacji inwestycji (m²) ……………………………………….. długość ……………mb ; szerokość ………………………mb (wykop, odkład, praca koparki i innych urządzeń, stacjonowanie urządzeń, zaplecze).

Do wniosku dołącza się:

1.Oświadczenie o zapoznaniu się z treścią Zarządzenia Nr 57/2019 Starosty Gryfińskiego z dnia 10 czerwca 2019 r., *w sprawie ustalenia zasad udostępniania nieruchomości Skarbu Państwa na potrzeby infrastruktury technicznej i ustanawiania służebności przesyłu / gruntowej oraz stawek opłat za ich udostępnianie.*

2.Egzemplarz mapy sytuacyjno – wysokościowej w skali 1:500 (dopuszcza się też inne skale: 1:250 lub 1:1000 jak również mapy ewidencyjne dla budowli napowietrznych linii elektroenergetycznych) z zaznaczonymi:

a/ granicami wnioskowanych działek wraz z czytelnym projektem zagospodarowania terenu,

b/ pasem technologicznym wzdłuż trasy przebiegu linii kablowej.

3.Dokument planistyczny wskazujący możliwość lokalizacji przedmiotowej inwestycji na wnioskowanych działkach (warunki zabudowy, decyzja o ustaleniu lokalizacji inwestycji celu publicznego, plan zagospodarowania przestrzennego).

4.Aktualny odpis z KRS.

5.Pełnomocnictwo do występowania w imieniu Inwestora – w przypadku składania wniosku przez osobę trzecią.

7. Inne opinie pomocnicze w zależności od charakteru inwestycji.